# Modelado de datos en RDF

#### **Jose Emilio Labra Gayo**

WESO Research group University of Oviedo, Spain

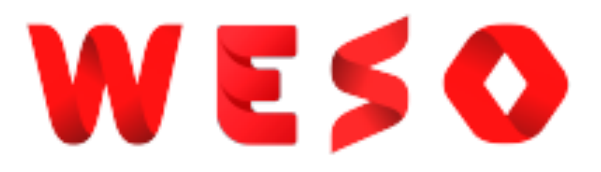

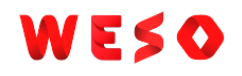

## Representando información en RDF

RDF = modelo de datos para intercambiar información en Web

Algunas consideraones & compromisos

Precisión semántica (*Semantic accuracy*)

Legibilidad humana

Flexibilidad y falta de esquema

Interoperabilidad & rendimiento

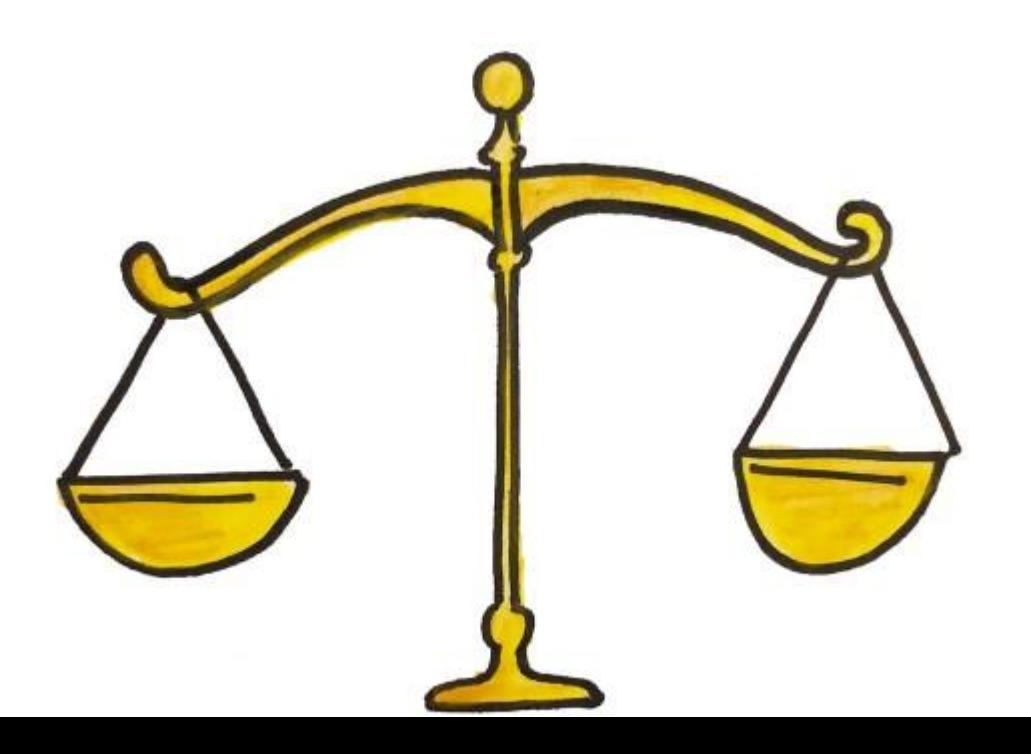

## Precisión semántica (*semantic accuracy*)

Evitar pérdidas semánticas

Ida y vuelta (*Round-tripping*)

De la represetación original a RDF

De RDF recuperar representación original Representar

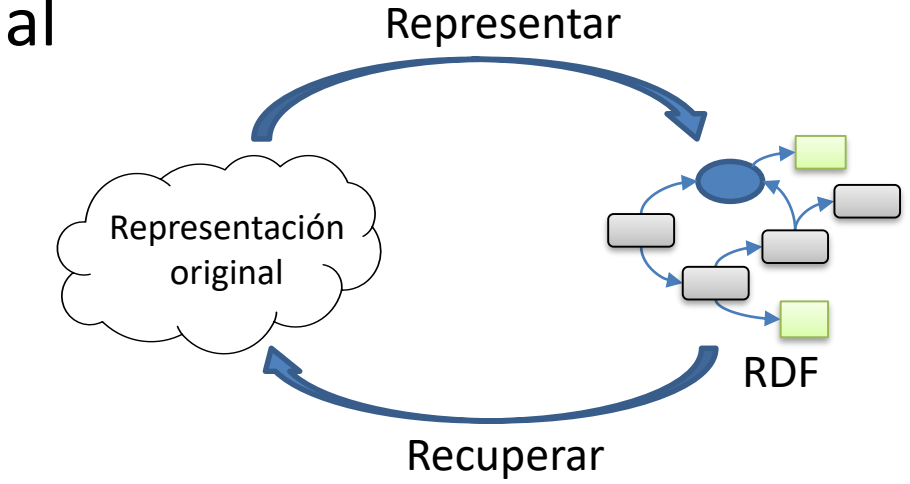

## Precisión semántica

Debemos tener cuidado sobre

Relación mapa-territorio

"*Todos los modelos están equivocados, pero algunos son útiles*"

G. Box aphorism

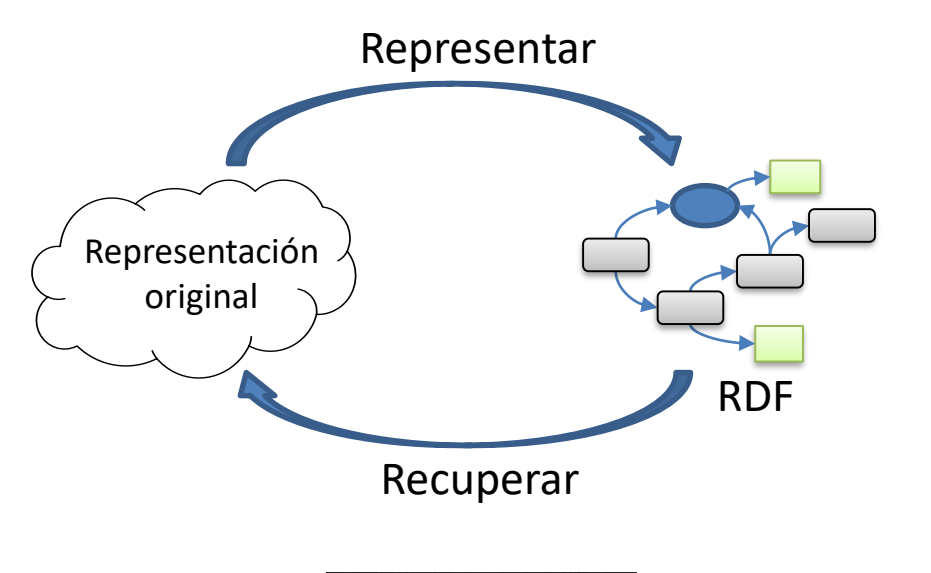

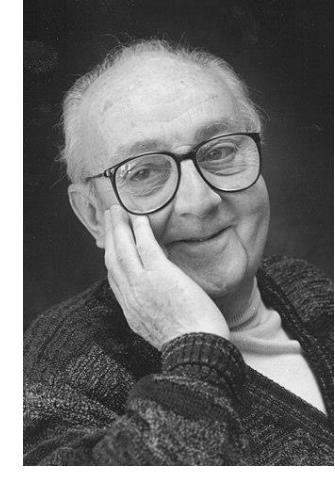

George Box, fuente: Wikipedia

#### Precisión semántica

#### Representar en RDF

Convertir de datos existentes

Bases de datos relacionales y datos tabulares (CSV)

Datos jerárquicos: XML, JSON

#### Recuperar a partir de RDF

Consultas SPARQL

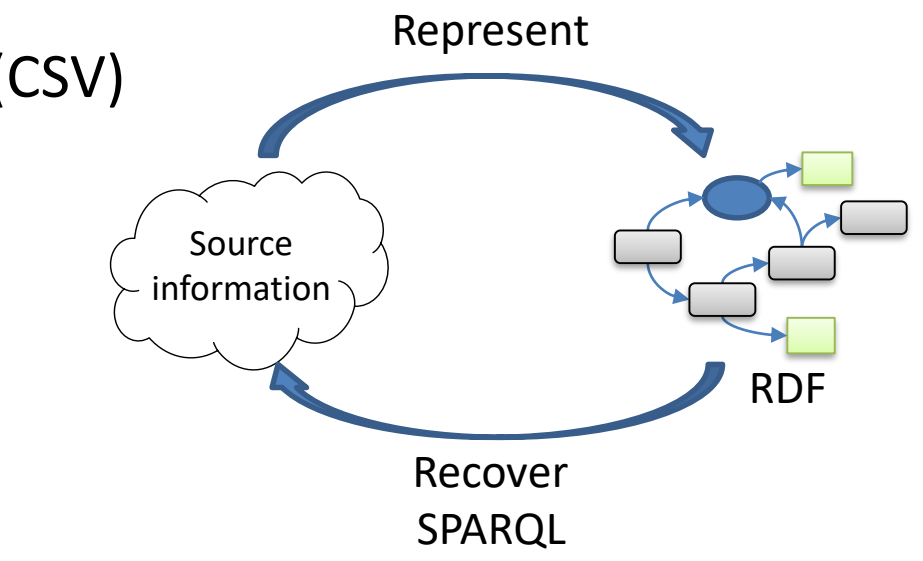

WES O

## Legibilidad humana

RDF como lenguaje de comunicación

Turtle puede ser legible por humanos

Útil para depuración

#### Grandes conjuntos de datos RDF = ilegibles

Metáfora de grafo puede no ser útil para datos grandes en la práctica

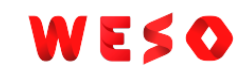

### Flexibilidad y falta de esquema

#### RDF es muy flexible

- Varias formas de modelar/representar la misma información
- Sin esquema: No es necesario comprometerse a un esquema estricto

#### ¿Demasiada libertad?

- Normalmente tenemos algún esquema implícito
- Conocer la estructura de los datos puede ser útil
	- Mejorar la comunicación y la documentación
	- Menos necesidad de programación defensiva
	- Posibles optimizaciones y más seguridad

## Interoperabilidad

Datos RDF deberían ser procesables por las máquinas

Adoptar vocabularios y URIs comunes

No reinventar la rueda

Evitar ambigüedad

Proporcionar context y procedencia de las declaraciones

Verborrea (*verbosity*)

Demasiada información puede decrecer la legibilidad/rendimiento

Ejemplo: contenido audiovisual

# Hacia una metodología de modelado de datos RDF

#### Antes de modelar

Identificar *stakeholders*

Crear preguntas de competencia

Recoger ejemplos

Licencias y procedencia

#### Modelando datos

Seleccionar vocabularios

Diseñar URIs

Definir shapes de datos

Preparar infraestructura

Convertir fuentes existentes

Después de modelar

WESO

Mantener *pipelines* Documentar *endpoint* Ejemplos, consultas, *shapes*,... Hacer partícipes a usuarios Apps de ejemplo y APIs **Hackathones** Visualizaciones de datos

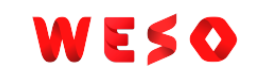

#### Fase de modelado de datos RDF

Seleccionar vocabularios

Diseño de URIs

Definir shapes de datos

Preparar infraestructura

Conversión de fuentes existentes

#### Seleccionar vocabularios

#### Encontrar vocabularios existentes

Ejemplos:

LOV: Linked open vocabularies:<https://lov.linkeddata.es/dataset/lov/>

Bioportal:<https://bioportal.bioontology.org/>

#### ¿Crear nuevos vocabularios?

Algunas veces puede ser necesario

Tus conceptos no son exactamente los mismos que los existentes

No quieres tener demasiadas dependencias externas

Intentar siempre mapear a vocabularios existentes

Propiedades para mapear: owl:sameAs, skos:related, rdfs:seeAlso

## Seleccionar vocabularios

#### Tipos de vocabularios

#### Tesauros (esquemas de conceptos)

- Definen términos y relaciones básicas
- Semántica ligera
- Objetivo: Facilitar búsquedas
- Lenguaje habitual: SKOS
- Ejemplo: <https://agclass.nal.usda.gov/>

#### Ontologías

- Definen clases, propiedades, individuos, jerarquías en un dominio
- Semántica puede ser compleja
- Objetivo: Facilitar razonamientos
- Lenguaje habitual: OWL
- Ejemplos:<https://obofoundry.org/>

## Diseño de URIs

- URIs buenas (*Cool URIs*)
	- Cool URIs don't change: <https://www.w3.org/Provider/Style/URI>
	- Cool URIs for the semantic web:<https://www.w3.org/TR/cooluris/>
- Algunas decisiones típicas: Opacas vs descriptivas
	- Opaca: <http://www.wikidata.org/entity/Q14317>
	- Descriptiva: <http://dbpedia.org/resource/Oviedo>
- Utilizar patrones de URIs
	- Ejemplo: UK URI patterns
		- <http://ukgovld.github.io/ukgovldwg/recommendations/uri-patterns.html>

#### Definir shapes de datos

Comprender los datos existentes y *posibles*

Definir topología de grafo RDF

Esquemas implícitos vs explícitos

Datos abiertos vs cerrados

Shapes de datos: ShEx, SHACL

¿Patrones de shapes?

## Preparar infraestructura

- ¿Dónde almacenamos los datos?
	- No solamente triple-stores de datos RDF nativos
	- Otras posibilidades: bases de datos en grafo, relacionales, etc. RDF como capa de comunicación: Conversión a RDF bajo demanda Habilitar endpoint SPARQL
- Seguir principios de datos enlazados
	- Negociación de contenido
	- Habilitar vistas HTML de los datos

# Convertir de fuentes existentes

Diferente fuentes y modelos de datos

Datos jerárquicos: JSON, XML

Datos tabulares: Excel, CSV

<http://shexml.herminiogarcia.com/spec>

Bases de datos relacionales:

Mapeos directos:<https://www.w3.org/TR/rdb-direct-mapping/>

Mapeos más específicos: R2RML<https://www.w3.org/TR/r2rml/>

Lenguaje natural: FRED ([http://wit.istc.cnr.it/stlab-tools/fred/\)](http://wit.istc.cnr.it/stlab-tools/fred/)

Tecnologías de mapeo

¿Mantener información de esquema?

## Algunos patrones de modelado de RDF

Relaciones de aridad-N

Datos tabulares

Representación de orden

Reificación y procedencia

Agrupando tripletas RDF y conjuntos de datos

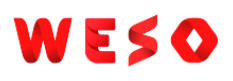

### Relaciones de aridad N

#### Expresar relaciones entre 1, 2,... elementos en RDF

Aridad 1: *Oviedo es una ciudad* city(Oviedo)

Aridad 2:*Oviedo es la capital de Asturias* capital(Oviedo,Asturias)

Aridad 3: *Oviedo está entre Mieres y Avilés* isBetween(Oviedo,Mieres,Aviles)

Técnica habitual (*reificar la relación*)

Crear un nodo auxilirar que representa la relación

Añadir nuevas relaciones entre nodos y nodo auxiliar

Defining N-ary Relations on the Semantic Web: <https://www.w3.org/TR/swbp-n-aryRelations/>

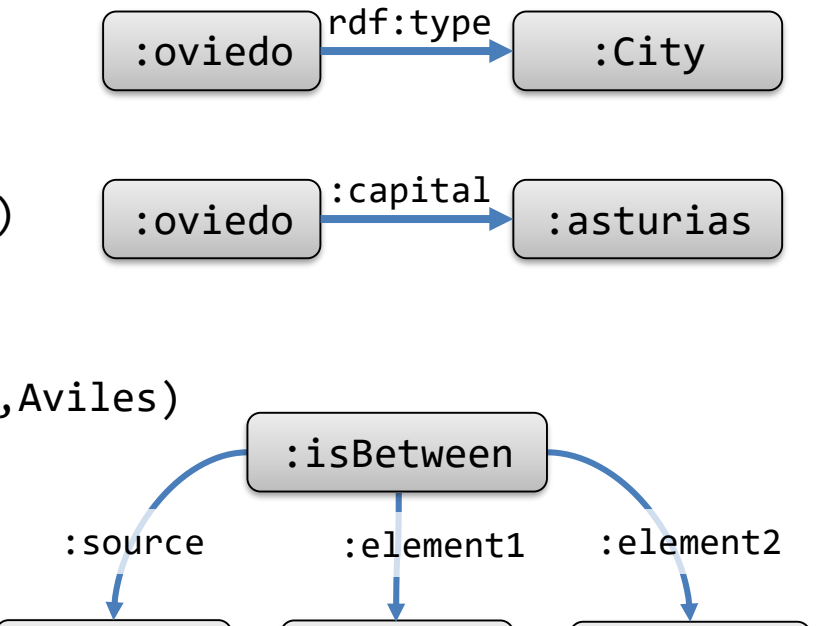

:oviedo | | :mieres | | :avilés

#### Representar orden

- RDF puede representar conjuntos, pero no listas
- Varias soluciones
	- Listas enlazadas (Colecciones RDF)
	- Propiedades que indican orden (RDF containers)
	- Añadir anotaciones de orden a los valores
	- Ignorar el orden
	- Combinar varias soluciones

# Solución 1 Representar orden con listas enlazadas

#### Listas ordenadas

:m23 schema:name "New York City Marathon "; :results ( :dave :alice :bob ) .

Internamente, se represeta como listas enlazadas

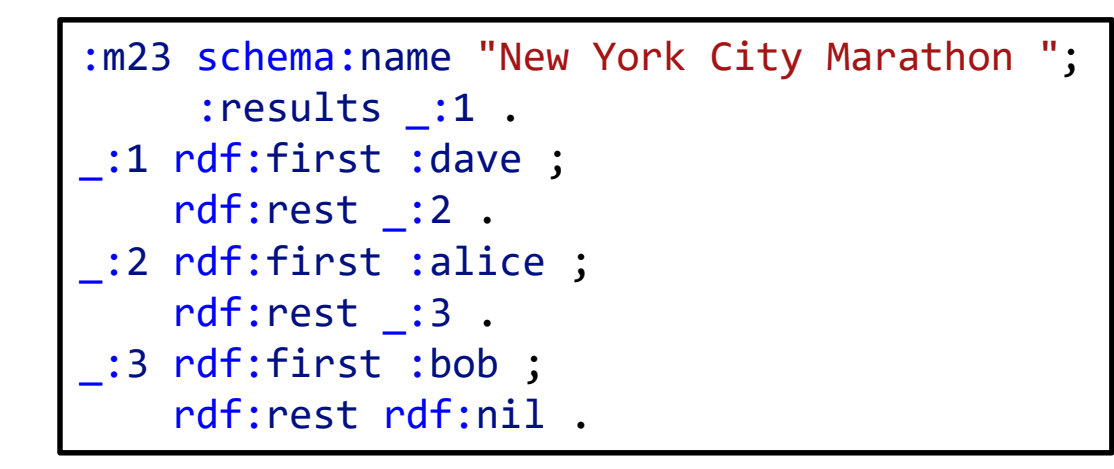

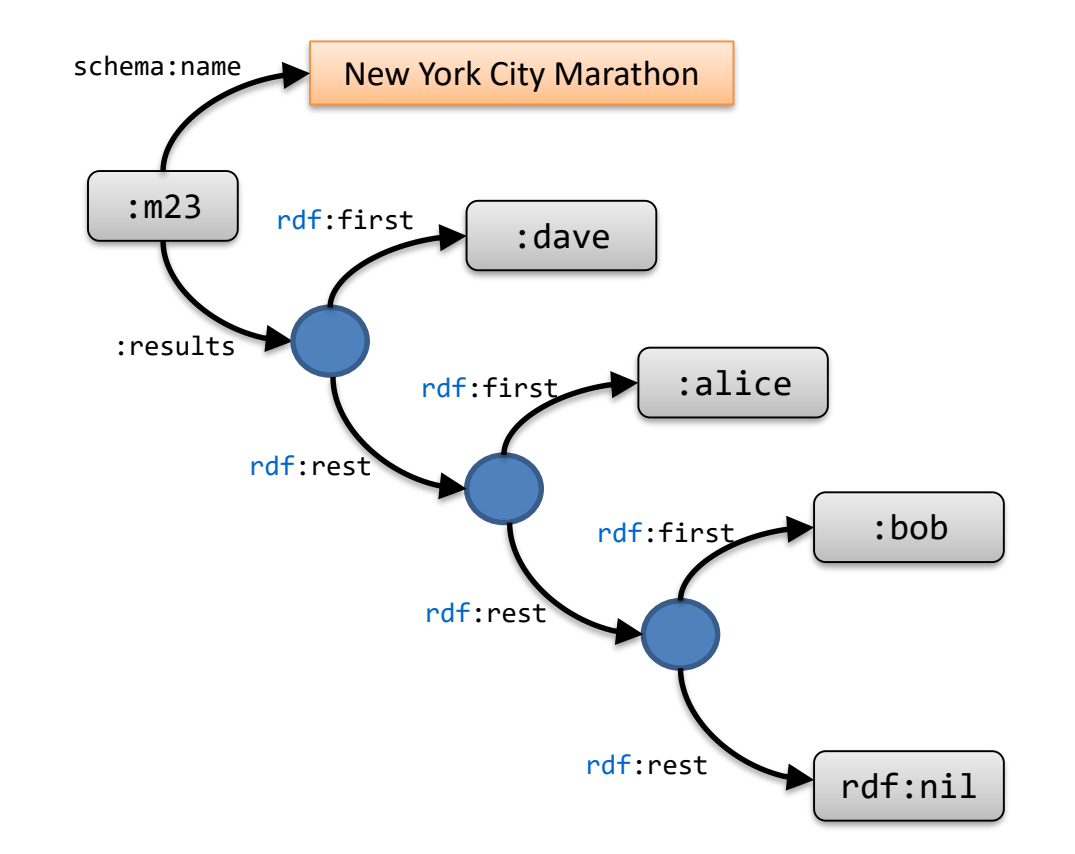

Pros: Representación elegante, fácil para insertar/borrar, marcar fin de lista Cons: Acceso ineficiente a un elemento dado

## Solución 2

## Representar orden con propiedades

Utilizar propiedades que indiquen el orden

RDF dispone de algunas propiedades específicas:  $ref: 1, rdf: 2, ...$ 

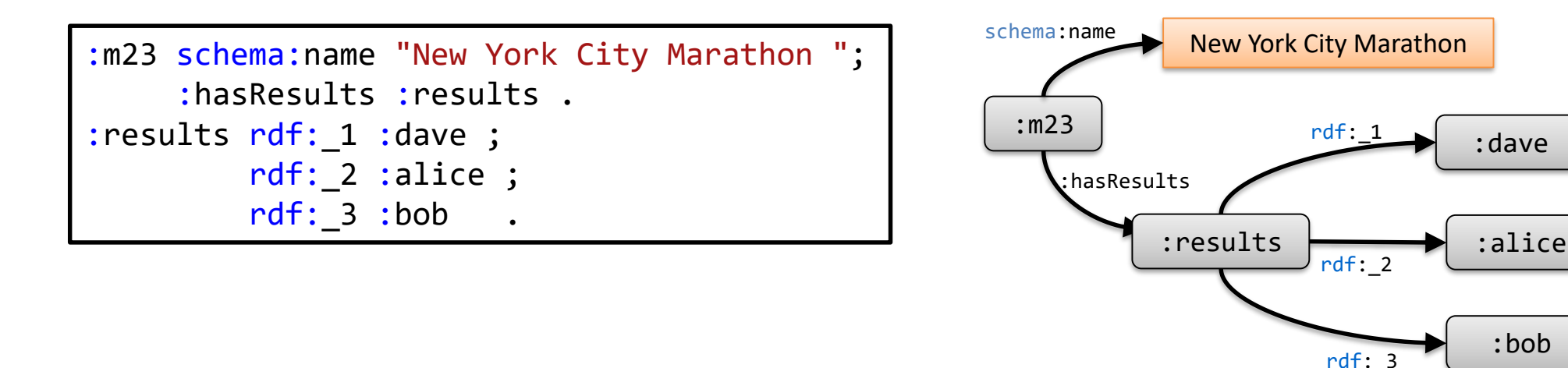

Pros: Acceso directo a cada elemento

Cons: No es fácil detectar la estructura de la lista (longitud de la lista, valores que faltan, ...) Difícil insertar/borrar elementos

## Solución 3

## Representar orden con valores anotados

#### Anotar los elementos con un valor que indique el orden

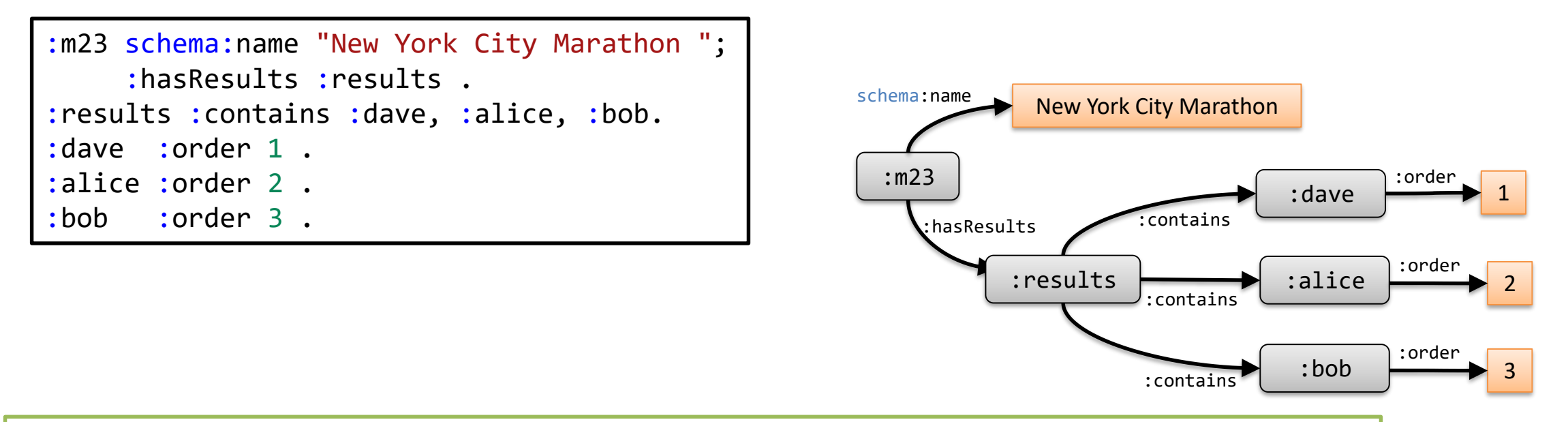

Pros: Es posible acceso directo a cada elemento, longitud de lista disponible Cons: Es posible crear inconsistencias (ej. elementos con el mismo orden) Más difícil insertar/borrar elementos

# Solución 4 Ignorar el orden

#### A veces el orden realmente no es necesario

Abandonar el orden y represetar listas como conjuntos

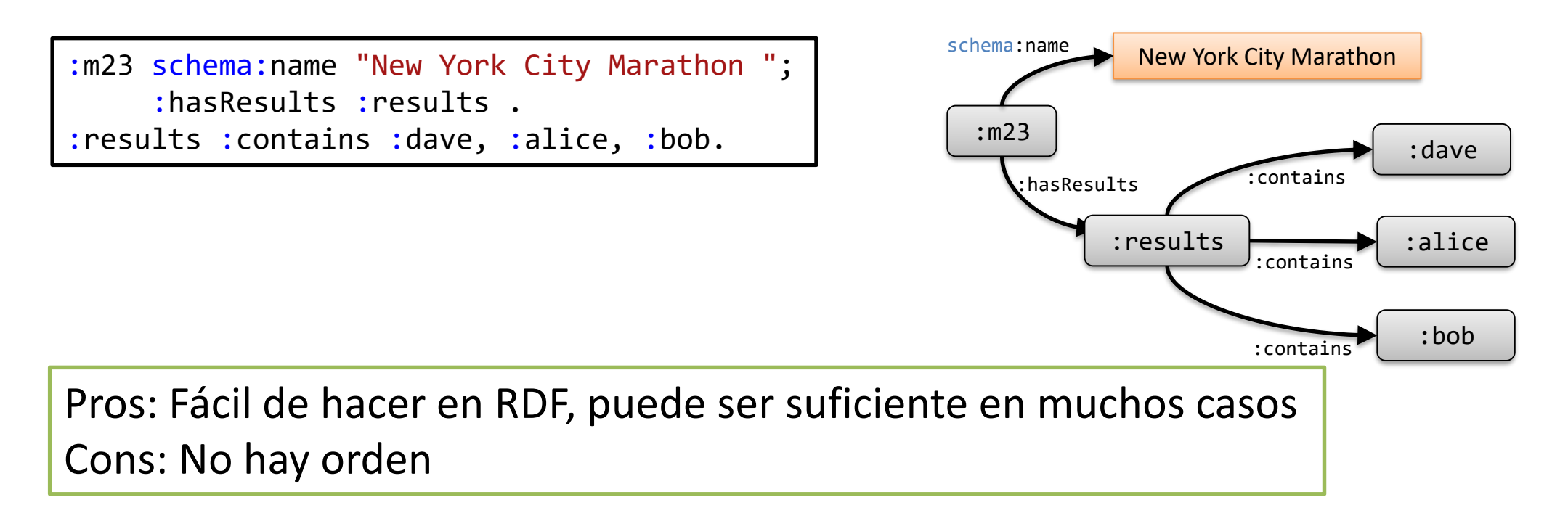

# Solución 5 Combinar varias técnicas

#### RDF es muy versátil

Es posible combinar varias técnicas

:m23 schema:name "New York City Marathon "; :hasResults :results . :results :contains :dave, :alice, :bob. :order ( :dave, :alice, :bob ) .

Pros: Puede ofrecer las ventajas de las diferentes técnicas Cons: Volumen de datos mayor, redundancias y posibles inconsistencias

#### Datos tabulares

#### Ejemplo

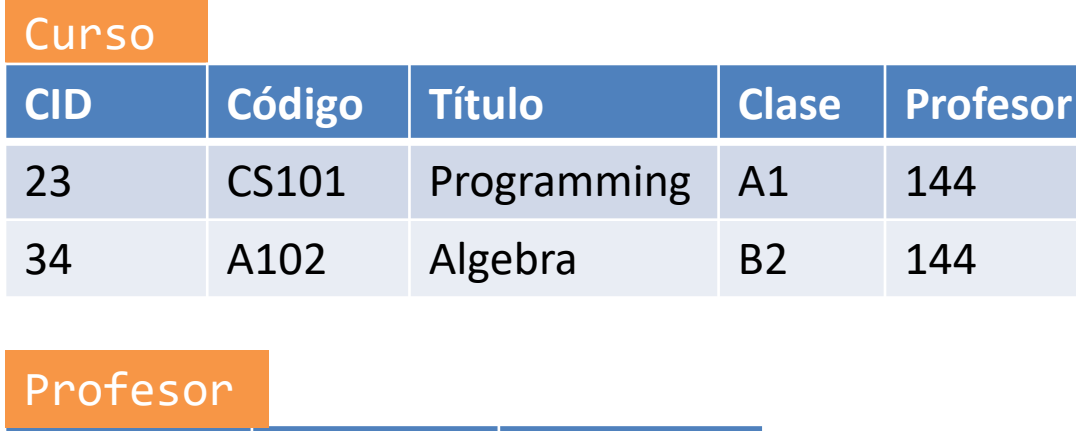

**PID Nombre Apellidos**

144 Alice Cooper

Cada tabla puede verse como una relación de aridad-N

RDB2RDF: A Direct Mapping of Relational Data to RDF. <https://www.w3.org/TR/2012/REC-rdb-direct-mapping-20120927/> Posible representación

```
prefix : <http://example.org/>
:23 a :Course ;
   :code "cs101" ;
   :title "Programming"@en ;
   :room "A1" ;
   :teacher :144 .
:34 a :Course ;
   :code "A102" ;
   :title "Algebra"@en .
   :room "B2" ;
   :teacher :144 .
:144 a :Teacher ;
    :firstName "Alice" ;
    :lastName "Cooper" .
```
## Reificación

Reificación: añadir enunciados sobre enunciados

Ejemplo: *Tim Berners-Lee trabajó en el CERN (entre 1984 y 1994)*

Varias técnicas

Reificación estándar de RDF

Relaciones de aridad N RDF-\*

:employer : $TimBL$   $\longleftarrow$  :CERN 1984 1994 :end

:start

Grafos con nombre

# Técnica 1 para reificación Reificación estándard de RDF

Ya se introdujo en RDF 1.0

Predicados rdf:subject, rdf:predicate, rdf:subject

Clase rdf:Statement

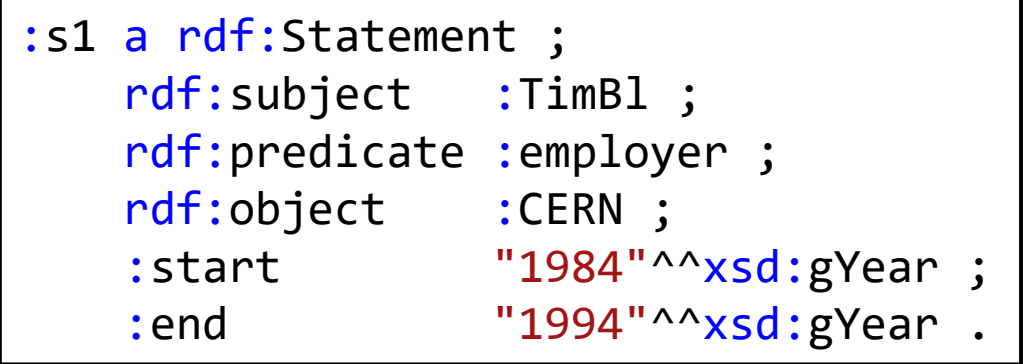

Pros: Es parte de RDF, desde RDF 1.0 Cons: No es fácil de gestionar y no es muy flexible. No es compatible con OWL DL

# Técnica 2 para reificación Enunciados como relaciones de aridad-N

#### Crear un nodo auxiliar para representar un enunciado

Añadir propiedades para relacionar los nodos con el nodo auxiliar

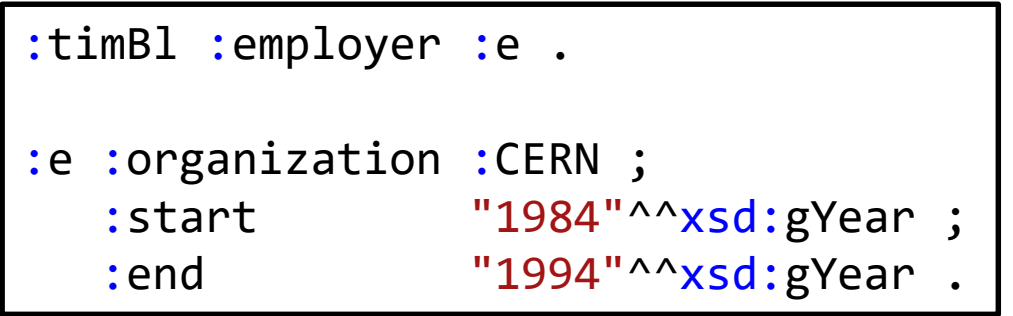

Pros: Puede expresarse directamente en RDF Cons: Requiere la creación de nodos y propiedades auxiliares

## Técnica 3 para reificación RDF-\*

#### RDF-\* = Extensión de RDF en la que los grafos pueden ser sujetos u objetos de un enunciado

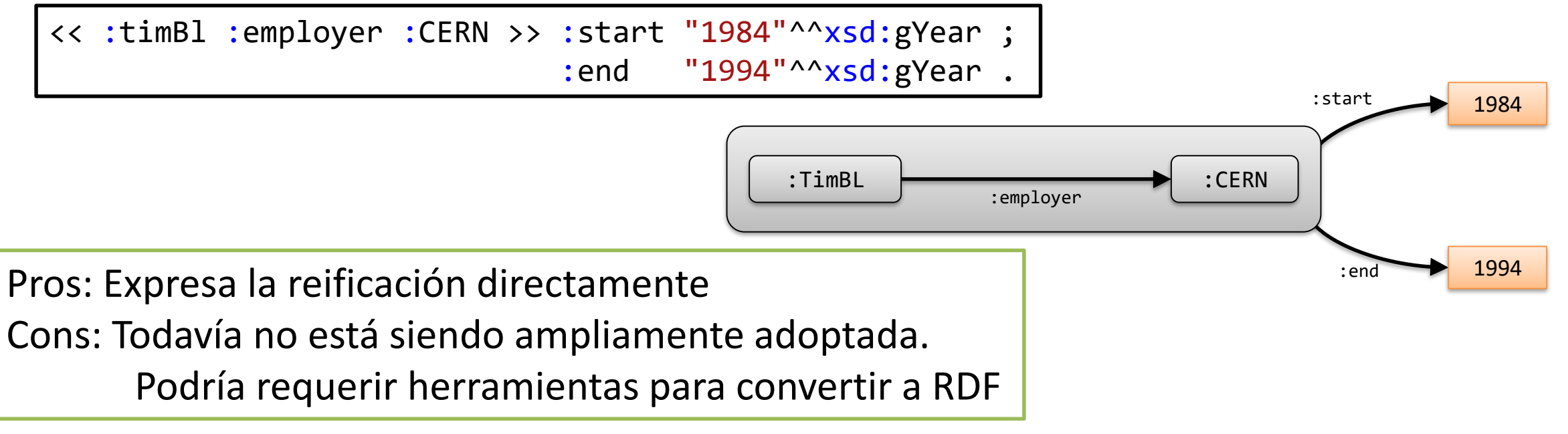

RDF-\* Community group specification: <https://w3c.github.io/rdf-star/cg-spec> RDF-\* Working group:<https://www.w3.org/groups/wg/rdf-star>

# Técnica 4 para reificación Grafos con nombre

RDF datasets = colecciones de grafos RDF (se soportan en SPARQL)

Un grafo por defecto

Cero o más grafos con nombre (nombre = IRI/Blank node)

TRIG = Extensión de Turtle que puede expresar *RDF datasets*

```
:G1 :start "1984"^^xsd:gYear .
:G1 :end "1994"^^xsd:gYear .
:G2 :start "1994"^^xsd:gYear .
:G1 {
  :timBl :employer :CERN ;
         :position :fellow
}
:G2 {
  :timBl :employer :W3C . 
         :position :chairman 
}
```
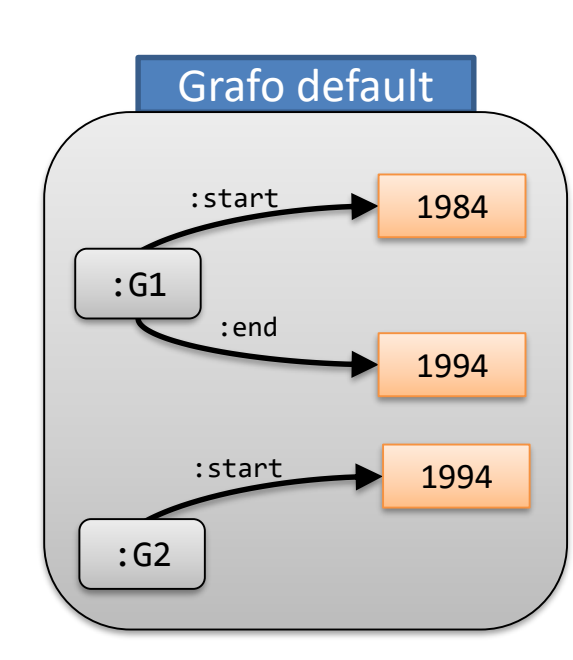

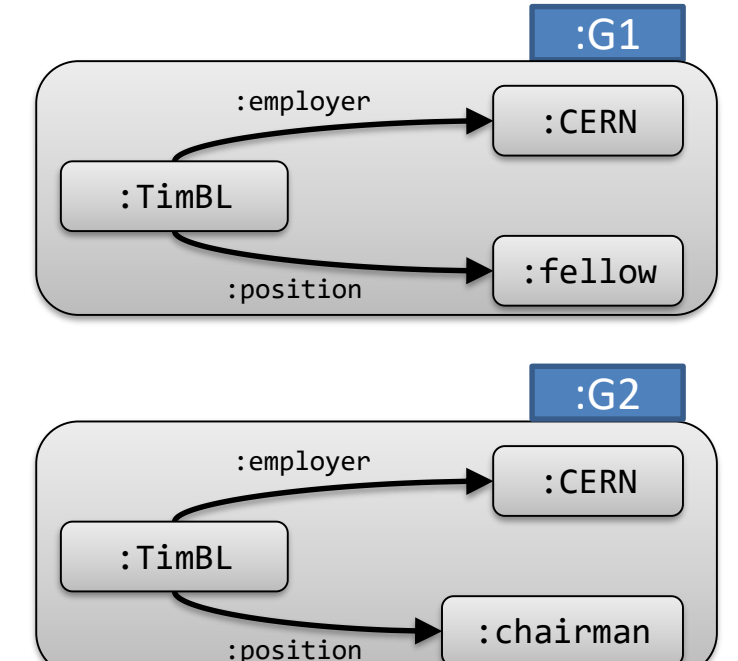

WESO

## Algunas referencias

Linked data patterns

<https://patterns.dataincubator.org/>

Ontology design patterns

<http://ontologydesignpatterns.org/>

Working ontologist book

<http://workingontologist.org/>

Best Practices for Publishing Linked Data.

<https://www.w3.org/TR/ld-bp/>

Data on the Web Best Practices

<https://www.w3.org/TR/dwbp/>